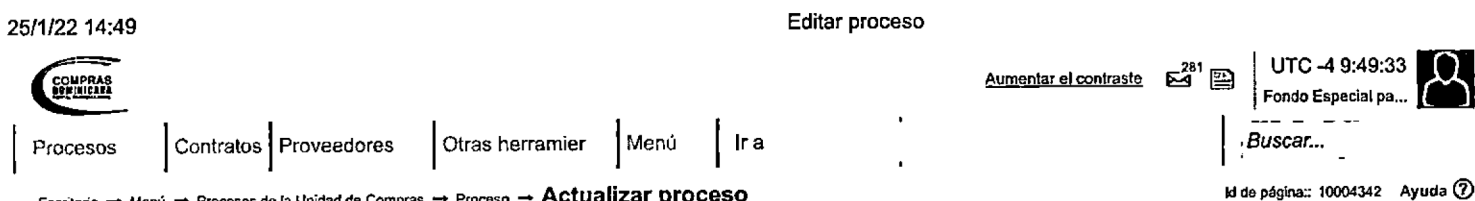

**Actualizar proceso** f

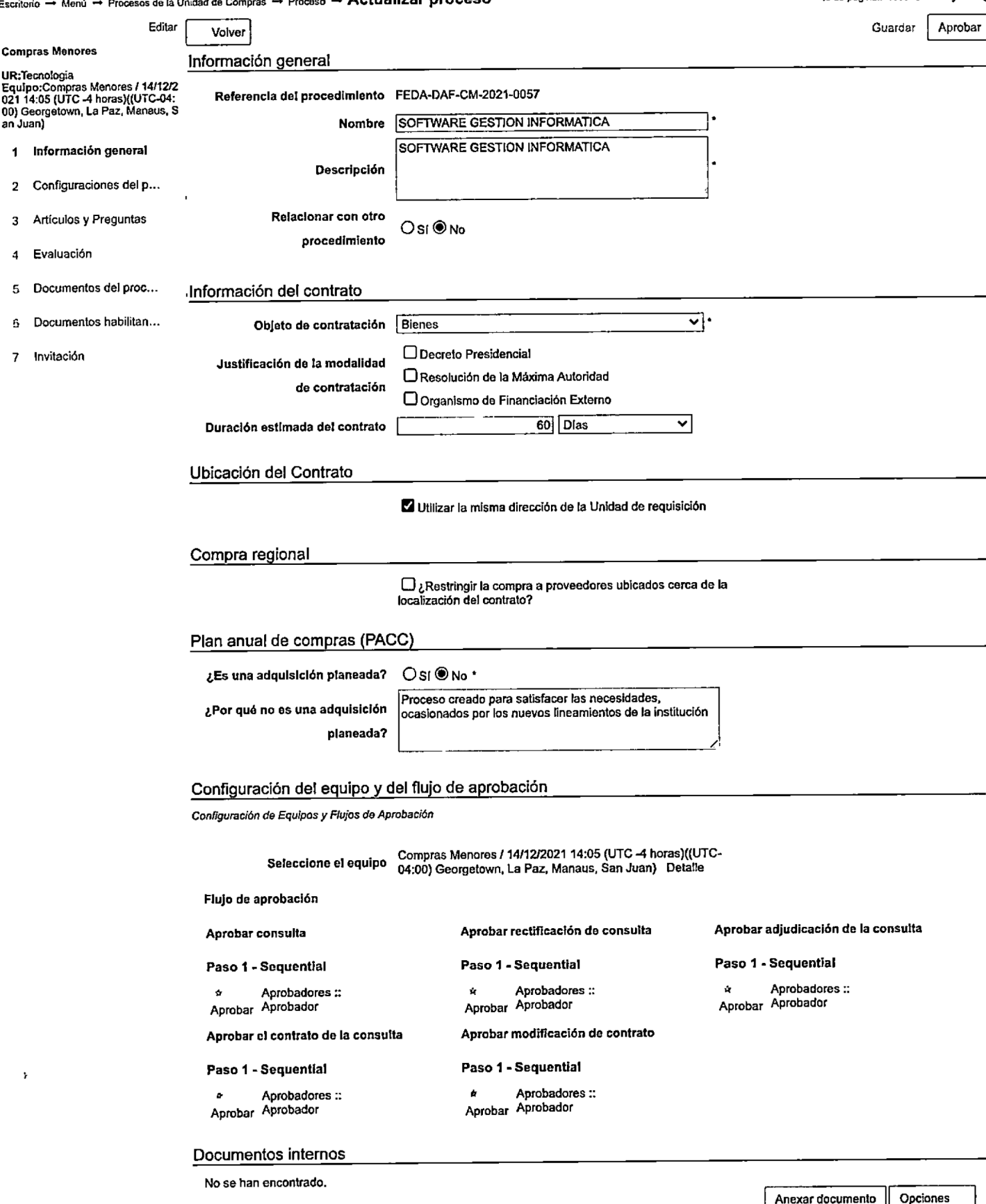

## 25/1/22 14:49 Editar proceso

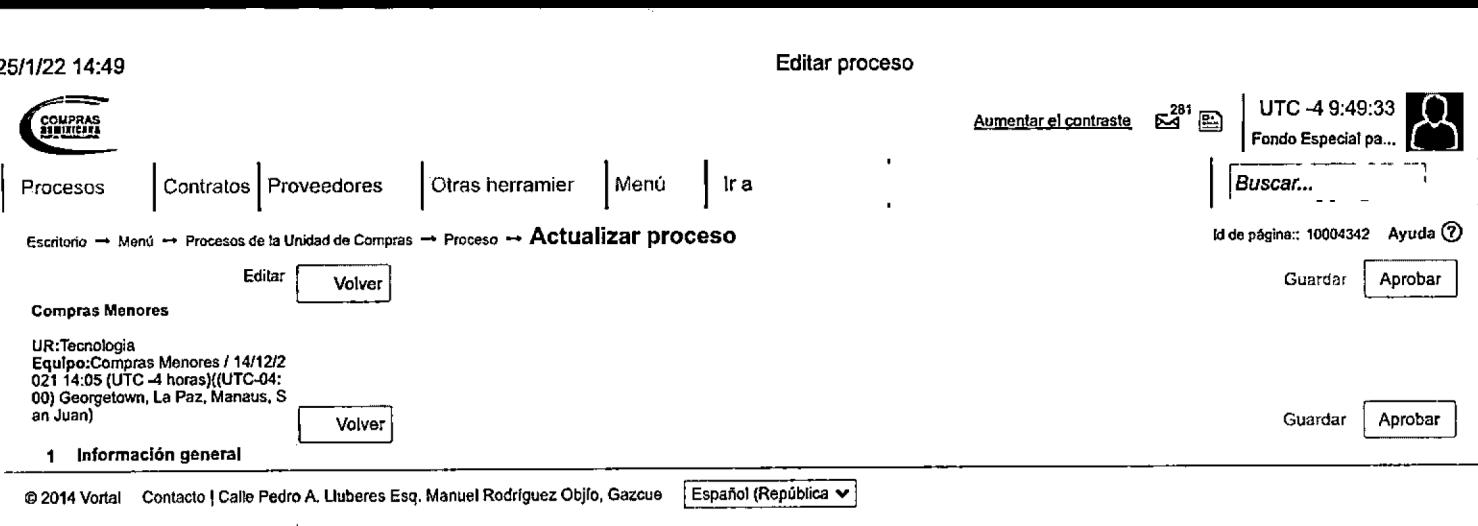

- 
- 3 Artículos y Preguntas (1809) 682-7407 / (809) 682-7407 / (829) 681-7407) asistenciatecnica@dgcp.gob.do De Lunes a Viemes, de 8:00 a.m. a 4:00 p.m.
- 4 Evaluación
- 5 Documentos de! proc...
- 5 Documentos habiiitan...
- 7 invitación